splunk> .conf2017

# **Continuing Collaboration Between IT Operations + Research**

The Impact of Student Achievement Predictions to Operational Prediction…and back again

Matt Bernacki | College of Education Faculty, University of Nevada, Las Vegas Cyndi Backstrom | IT Operations, University of Nevada, Las Vegas

September 25-28, 2017 | Washington, DC

## **Forward-Looking Statements**

During the course of this presentation, we may make forward-looking statements regarding future events or the expected performance of the company. We caution you that such statements reflect our current expectations and estimates based on factors currently known to us and that actual events or results could differ materially. For important factors that may cause actual results to differ from those contained in our forward-looking statements, please review our filings with the SEC.

The forward-looking statements made in this presentation are being made as of the time and date of its live presentation. If reviewed after its live presentation, this presentation may not contain current or accurate information. We do not assume any obligation to update any forward looking statements we may make. In addition, any information about our roadmap outlines our general product direction and is subject to change at any time without notice. It is for informational purposes only and shall not be incorporated into any contract or other commitment. Splunk undertakes no obligation either to develop the features or functionality described or to include any such feature or functionality in a future release.

Splunk, Splunk>, Listen to Your Data, The Engine for Machine Data, Splunk Cloud, Splunk Light and SPL are trademarks and registered trademarks of Splunk Inc. in the United States and other countries. All other brand names, product names, or trademarks belong to their respective owners. © 2017 Splunk Inc. All rights reserved.

Screen?product\_id=FL-DSH-01&JSR

## **About Us**

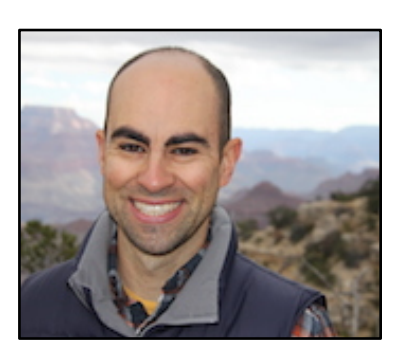

- ▶ Dr. Matthew Bernacki
	- Educational Researcher
	- Studies student motivation, behavior, and self-regulation of learning with technology
	- Learning Science lead for the Research Project

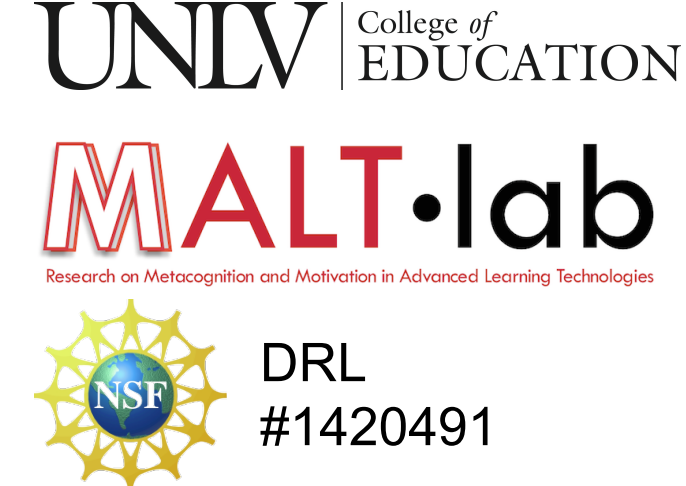

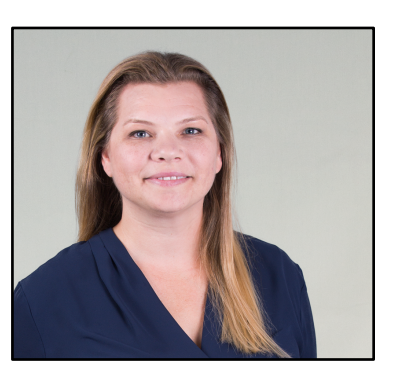

#### ▶ Cyndi Backstrom

- Splunk Support
- Data Modeling Lead for the Research Project
- Emerging MLTK user
	- 1 week of training in February, 2017
	- Increasing use... and lots of trial and error

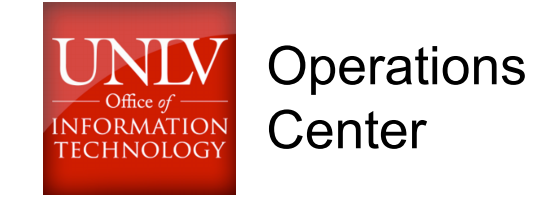

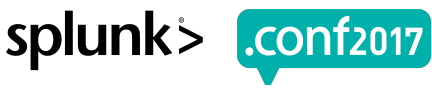

## **Chapters of Today's Story**

- ▶ Splunk 2016 .conf recap
- ▶ Research Updates
- ▶ Applying Research-Derived Knowledge to Improve Operations
- ▶ Ops+MLTK Expertise Back to Research

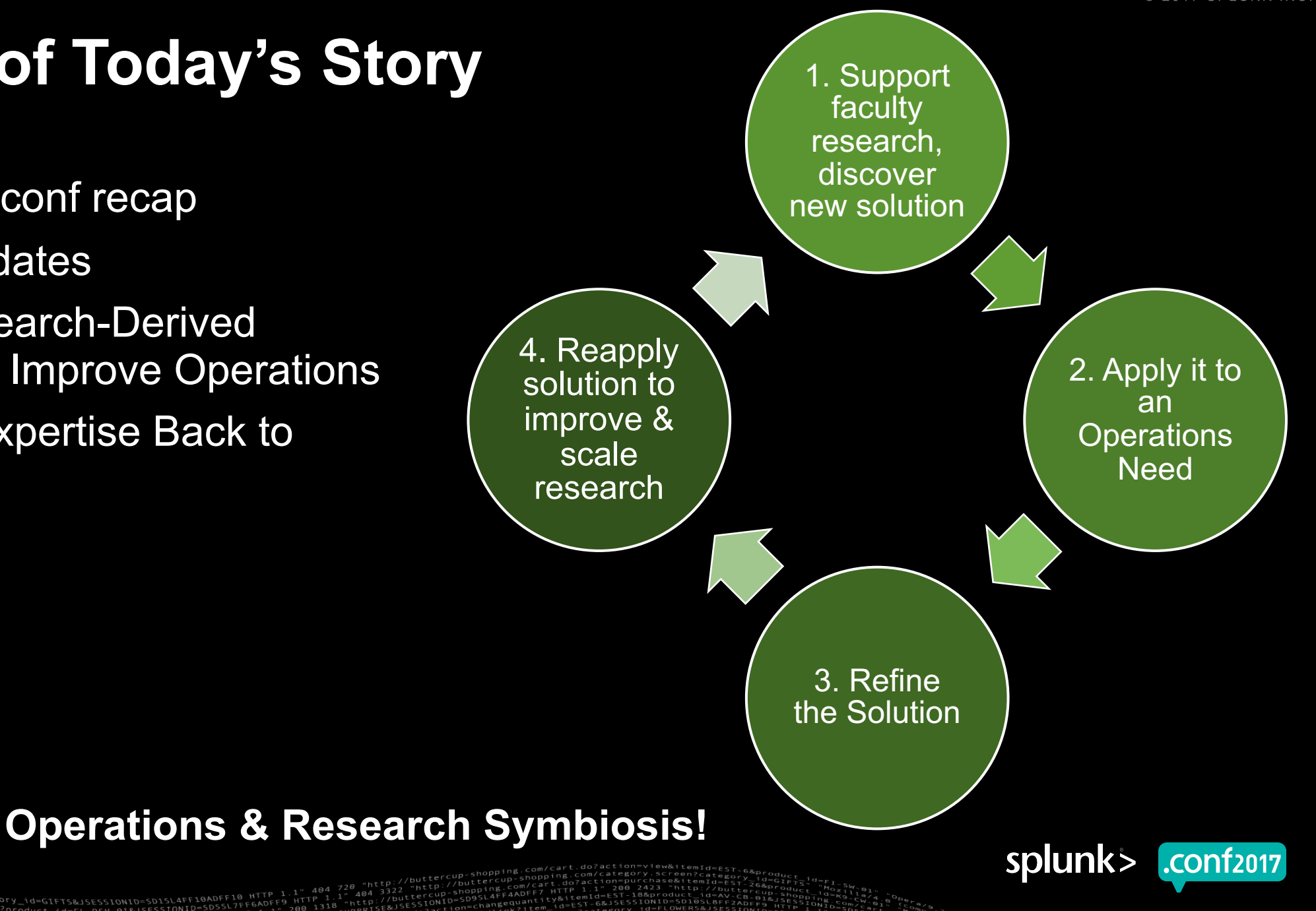

# **The .conf 2016 Recap**

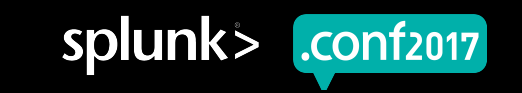

## **Research Context**

#### **~ 29,000 Students (24,000 Undergraduates)**

*Minority Serving Institution (MSI)*

*Hispanic Serving Institution (HSI)*

*Asian, Native American & Pacific Islander Serving Institution (ANAPISI) Majority first generation & Title 1 HS graduation*

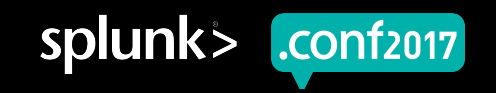

spiun

## **The .conf 2016 Story**

Research+Operations: A Love Story

#### ▶ Project Goals

- 1. Work with STEM instructors to digitize and host materials they use in large lecture courses
- 2. Use Splunk to build data models to trace student learning with digital LMS-hosted resources
- 3. Use student traces + grades to develop prediction models that identify those who will struggle
- 4. Program the prediction model into Splunk; provide alerts to students before they begin to fail

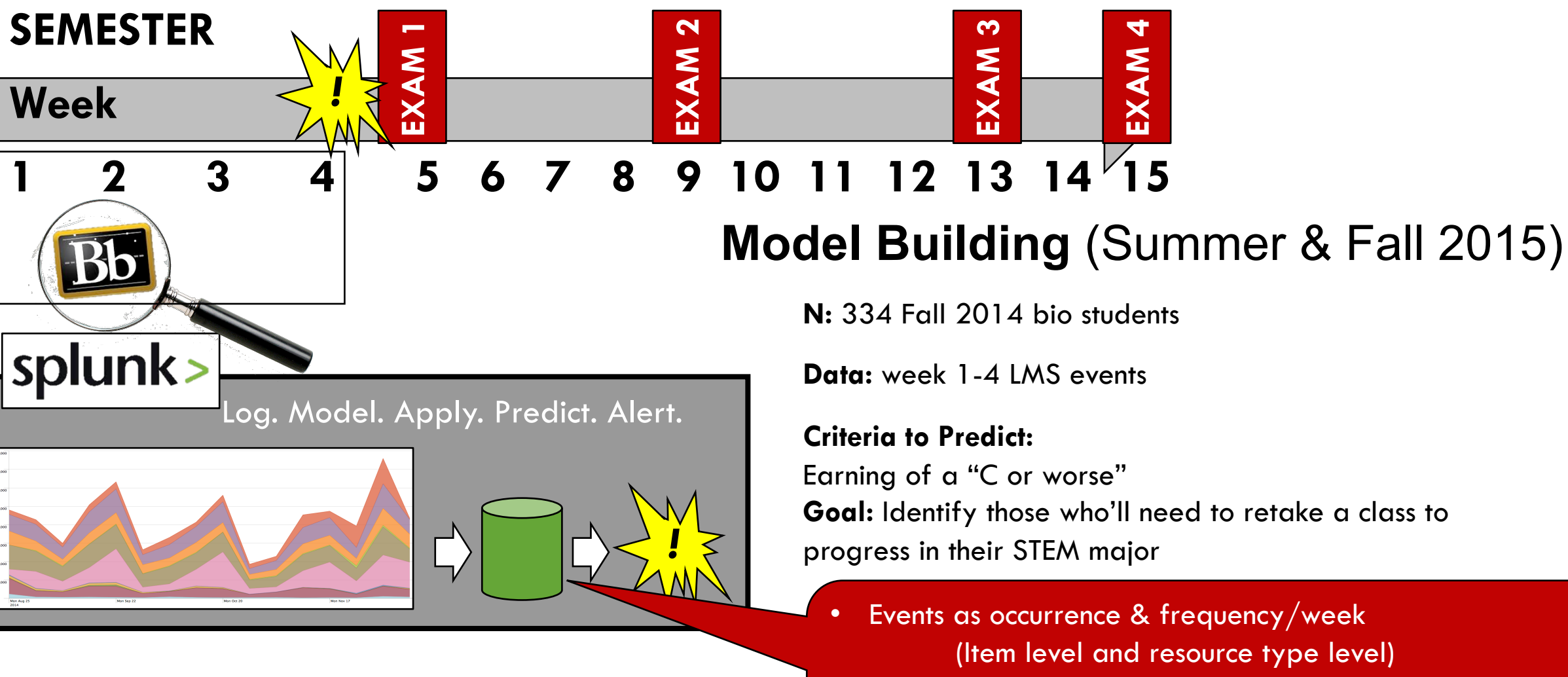

- Forward Selection Logistic Regression Model (best possible model)
- 10-fold, leave one out cross validation (prevent overfit)

roduct.scategory\_id=GIFTS&JSESSIONID=SD1SL4FF10AD<br>/old1inb3sen?product\_id=FL-DSH-01&JSESSIONID=SD2<br>/old1inb3se

## **Study 1 Results**

#### *Effects on Exam scores*

#### **Messaged vs. Follow**

- ▶ No immediate effect...
- ▶ … but over time, messaged students increase their gains

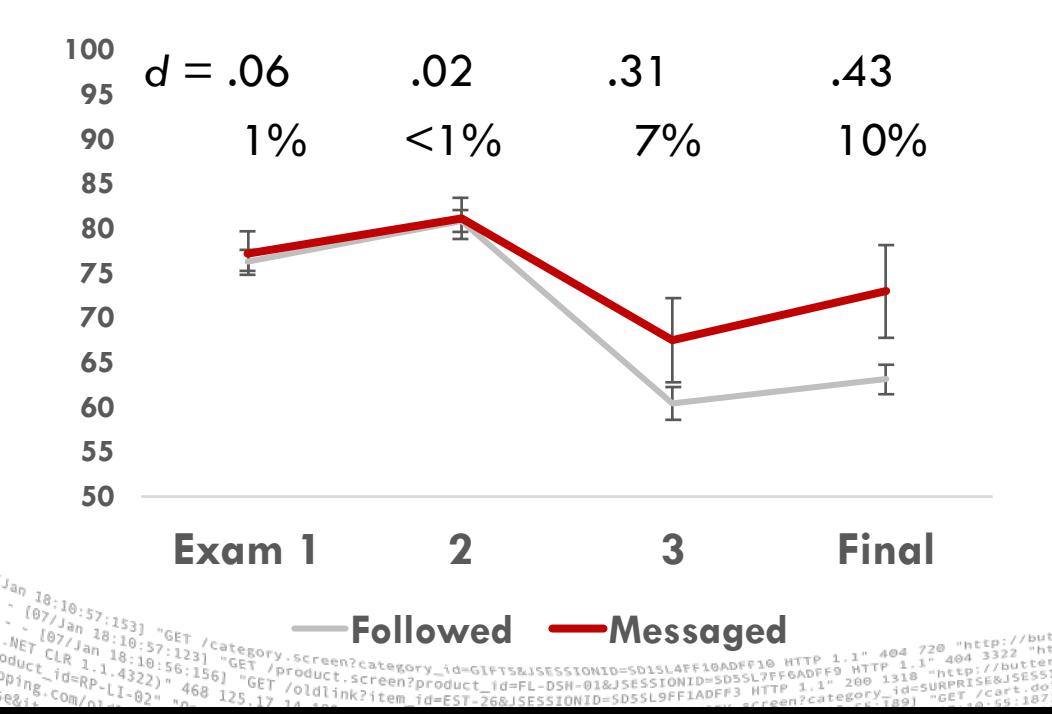

#### *Does the content of the message matter?*

- Oversampled (80%) to test message features:
	- **Personalized Salutation**
	- **Negative Feedback**
	- No impact on student responsiveness... …but Impacts on performance

Personalization made a difference  $(d = .28)$ 

**50 60 70**

**Not** 

**80 90 100** Feedback did not  $(d = .01)$ 

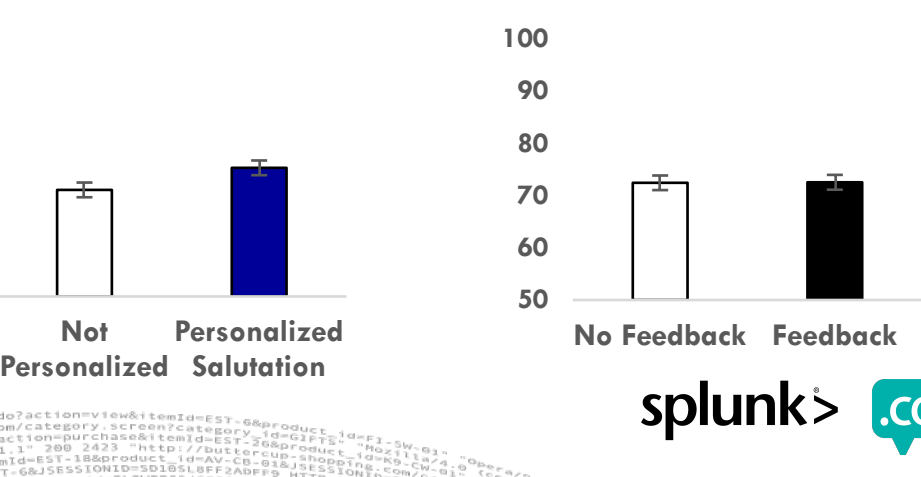

# **Research Updates**

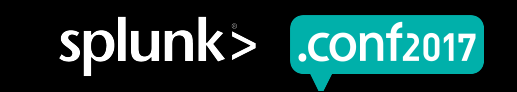

## **Refinement & Extension: Study 2 & 3**

#### **Biology #2**

95 100

- ▶ Refit the prediction model using 2 semesters of data
	- Similar accuracy, less likely overfit
- ▶ Personalized message, no feedback

… Also tested new message features (source)

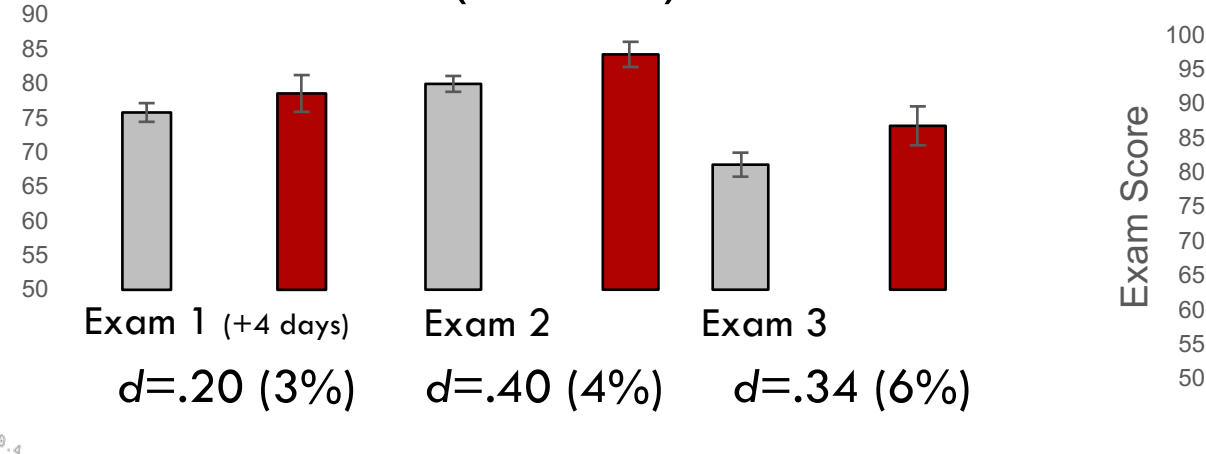

#### 445 students identified!

#### **And Calculus!**

- ▶ Replicated prediction modeling method
- ▶ Messaged Day 1 of Week 4 (Exam on Friday [Day 5])
- ▶ Create Math specific advice page
	- Learning strategies re: problem solving

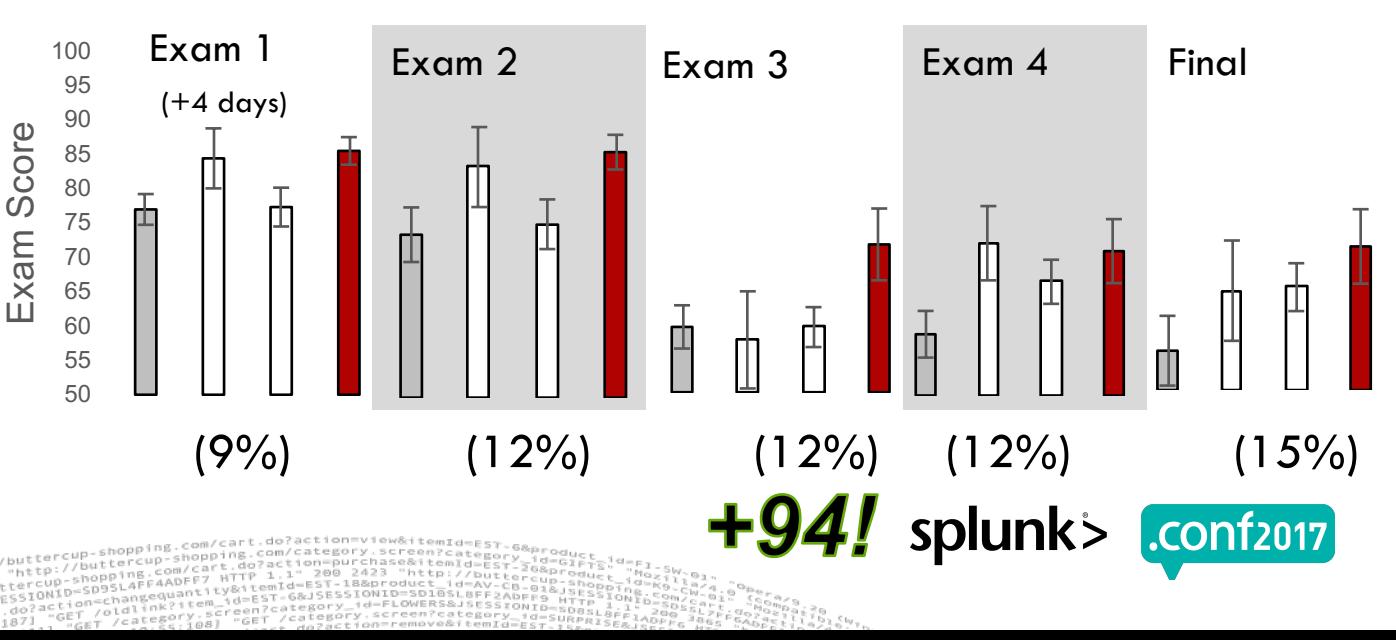

# **Applying Research-Derived Knowledge to Improve Operations**

How to make your day better!

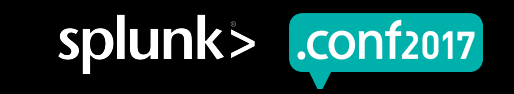

## **Pivot Research to Operations**

#### ▶ Data integrity

- Data interruptions
- Incomplete database import
- Duplicate data
- ▶ Operations passive to active

Creen?product\_id=FL-DSH-01&JS

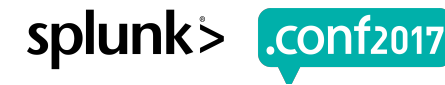

## **Data Interruptions**

- ▶ License usage per index over two weeks
- ▶ Can you find the data interruption?

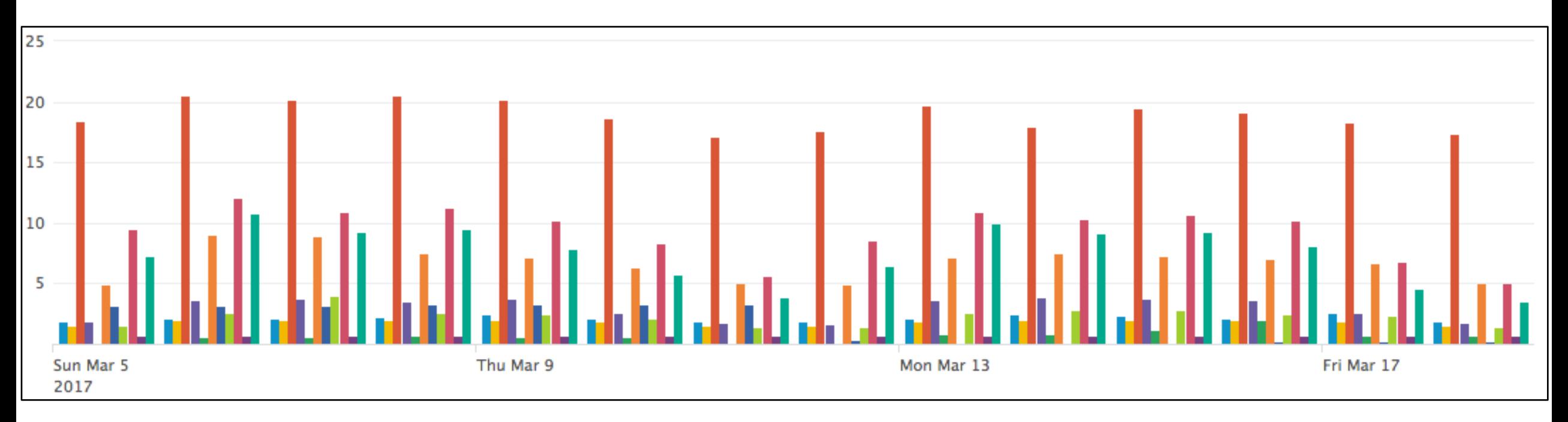

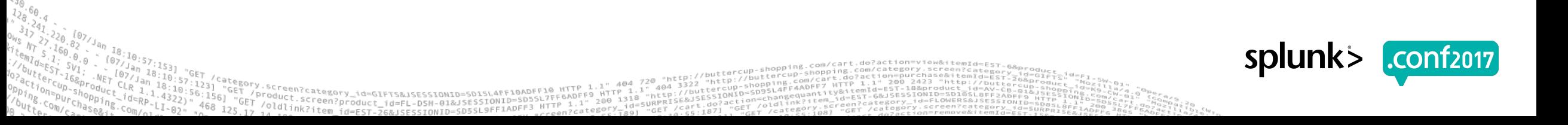

## **Data Interruptions - Found**

- ▶ License usage for one index over two weeks
- ▶ Can you find the data interruption?

*id=GIFTSBISESSIONID=SD1* 

duct.screen?product\_id=FL-DSH-01&JSESS;

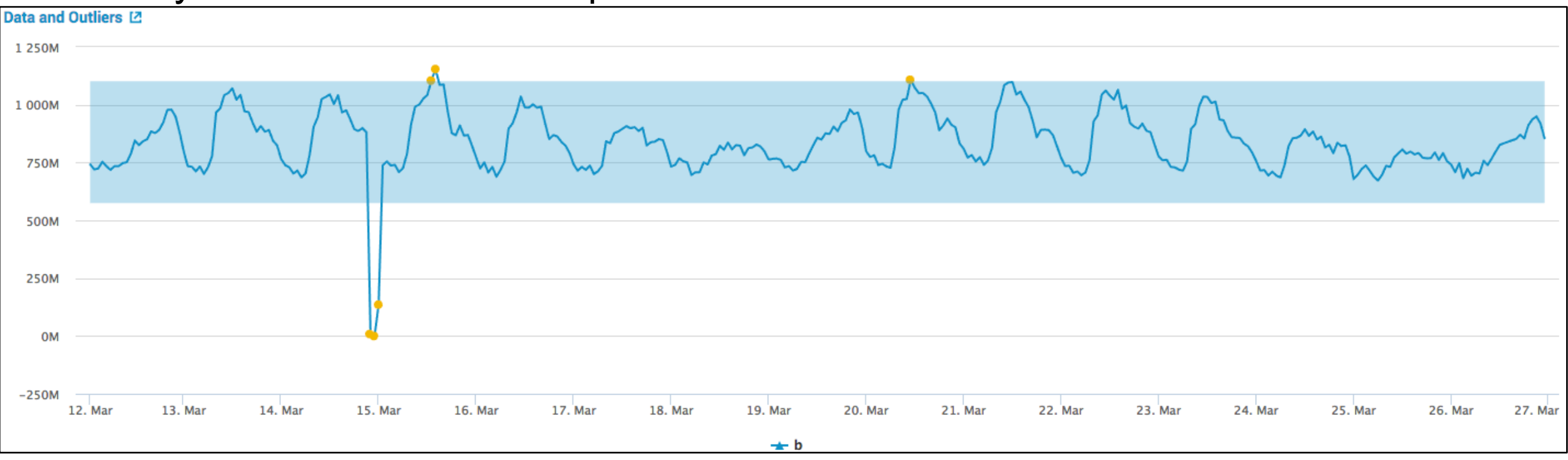

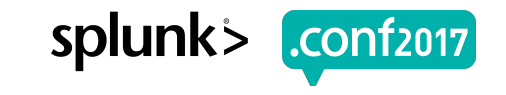

## **Data Interruptions - Search**

#### ▶ Base search:

```
index=_internal source=*license_usage.log type="Usage" idx=nde_fwsm-dc b=*
bin _time span=1h
 stats sum(b) as b by _time
makecontinuous time span=1h
| fillnull value=0
```
#### ▶ MLTK – Assistants - Detect Numeric Outliers - Standard deviation

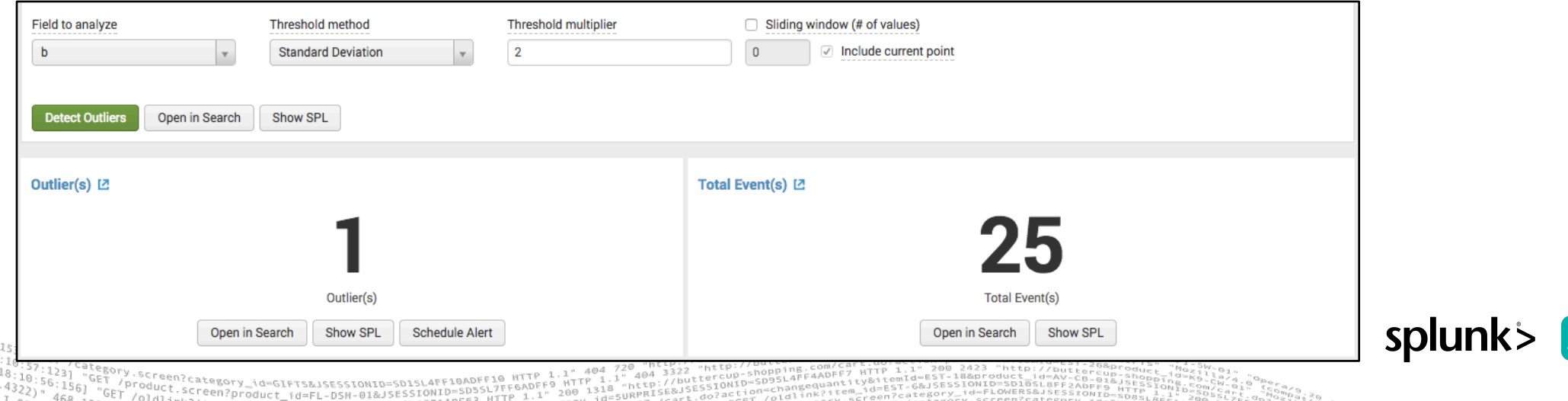

## **Data Interruptions - Operations**

#### ▶ Operations solution:

- Report on all indexes
- Send alert if an issue is found

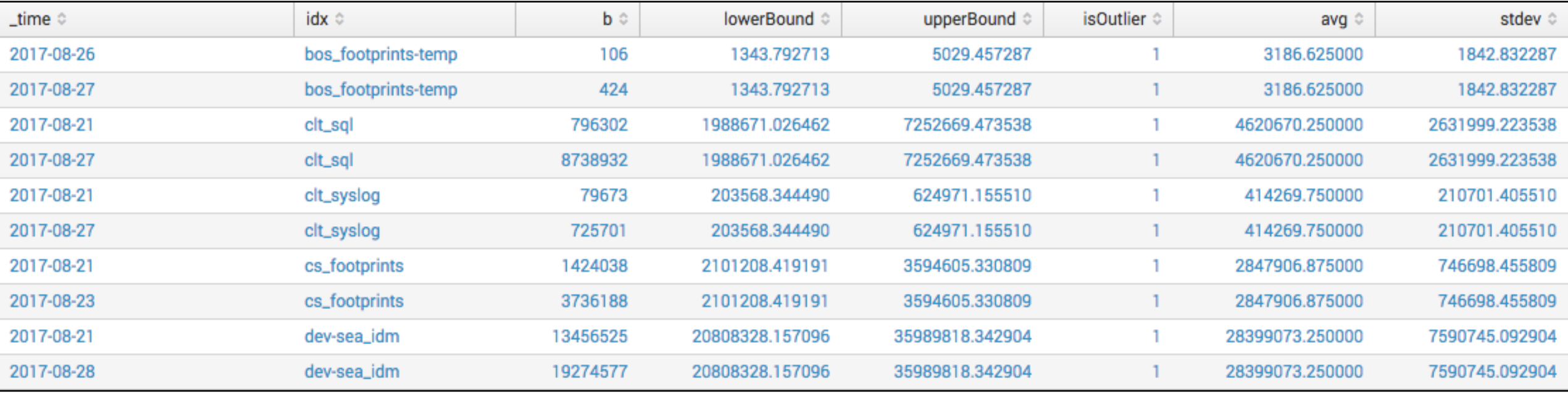

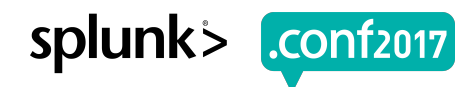

## **Data Interruptions - Operations**

#### ▶ Operations solution:

Creen?product id=FL-DSH-01&J

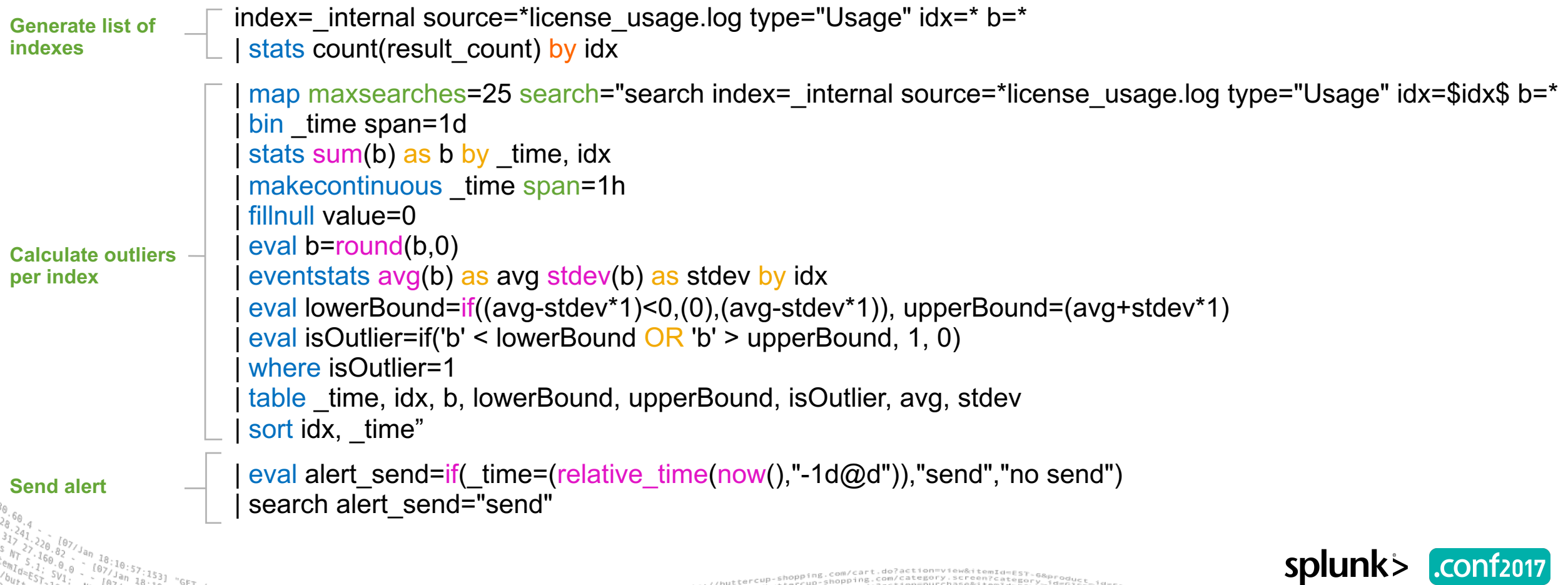

splunk

## **Operations - Data Integrity**

#### Same approach to resolve other known issues:

- Incomplete database import:
	- Normal is 39,451 vs 1,000
- Duplicate data:
	- Syslog being feed is being indexed twice
- MORE: Sourcetypes, Saved Searches (lookup builds), Alerts, Notifications, Help Requests, etc.

## **Operations - Data Integrity**

#### ▶ Future:

- Comparing like events
	- Cyclical events (start of the semester)
	- Monday to Monday
- Adding metadata:
	- Static lower bounds
	- Alert priority

Screen?product id=FL-DSH-01&JSF

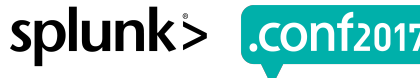

## **Pivot Operations to Research**

#### ▶ Recommendation:

- Outreach to other groups
- Different projects may provide insight into providing solutions for yourself

splunk

# **Ops + MLTK Expertise Back To Research**

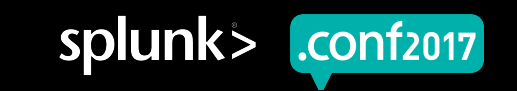

## **Circling MLTK Knowledge Back to Improve and Scale Research**

▶ The Research Solution (i.e., our business as usual) *Not scalable! Lots to clean up…*

#### • *Messes*

- Data models that need to be tidied
- Lookups with many contributors, poor documentation

#### • *Inefficiencies*

- Data models rely on semester specific metadata; requires rebuilding of lookups, reports each semester
- Prediction modeling happens *offline*, apart from data model

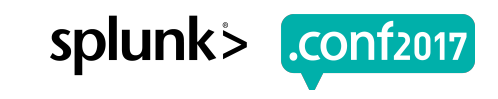

#### **Current Problems With Offline Prediction Modeling**

- ▶ To model, **data** fields need to be
	- Selected into 1+ report(s)
	- Frozen into a static table of predictors
	- Exported (and per FERPA, deidentified)

#### ▶ When **modeling** offline

- Some prediction algorithms have quirks (and poor documentation)
- Processing power limits the size of your predictor set
- ▶ To build the model back into Splunk for **predicting** student success
	- Rebuilding is work intensive, repetitive, and human-driven

# **Solutions Provided By MLTK**

- ▶ Data grab
	- MLTK can use an SPL interface to conduct modeling based reports that are live, editable
- ▶ Model Building
	- Algorithms are known, plentiful
	- Processing power is immense; optimal models can be identified quickly
- ▶ Applying Prediction Models
	- No rebuilding required; can clone data models and point and the new source

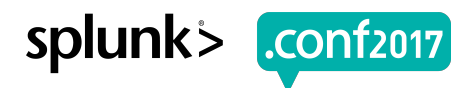

## **Goal 1: Replication of the Offline Solution in MLTK**

#### **OFFLINE SELF CONTAINED IN SPLUNK + MLTK**

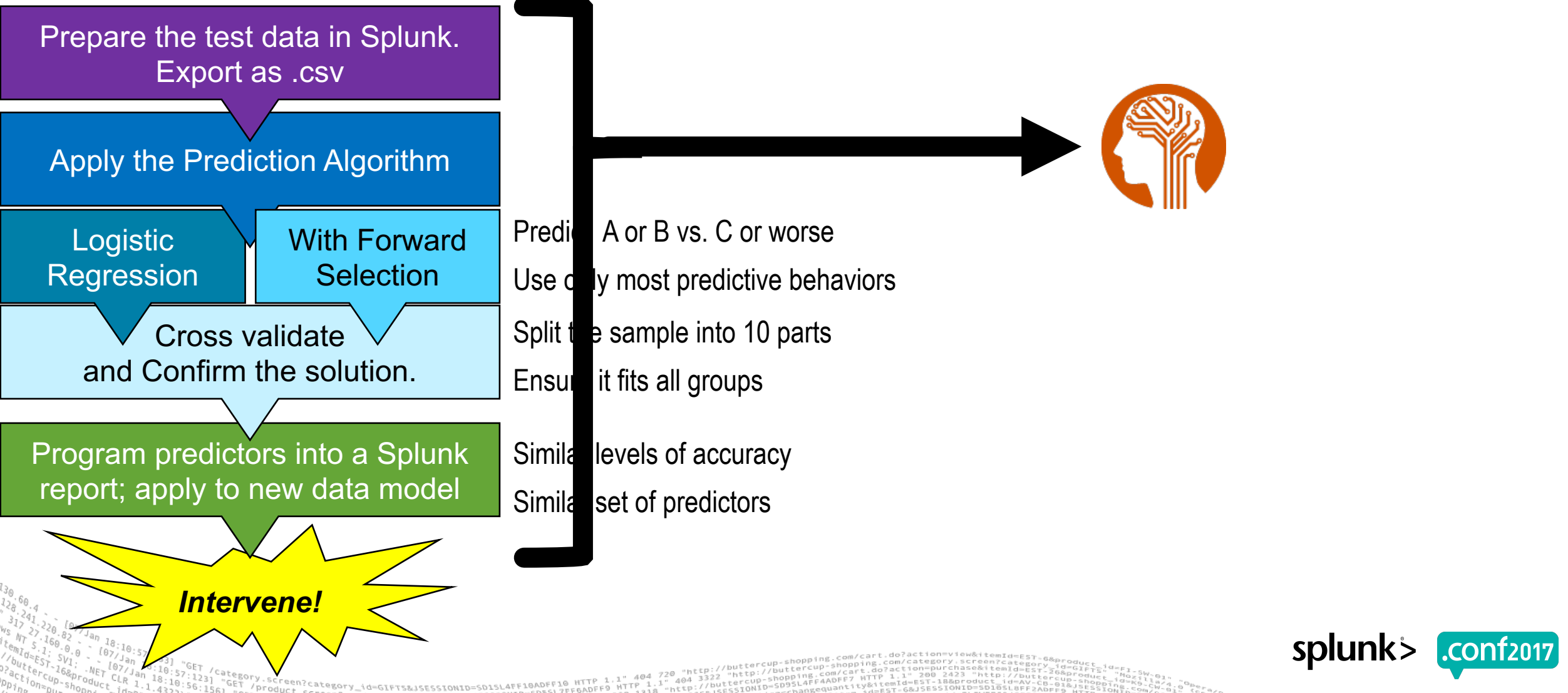

## **Goal 1: Replication of the Offline Solution in MLTK**

#### **OFFLINE SELF CONTAINED IN SPLUNK + MLTK**

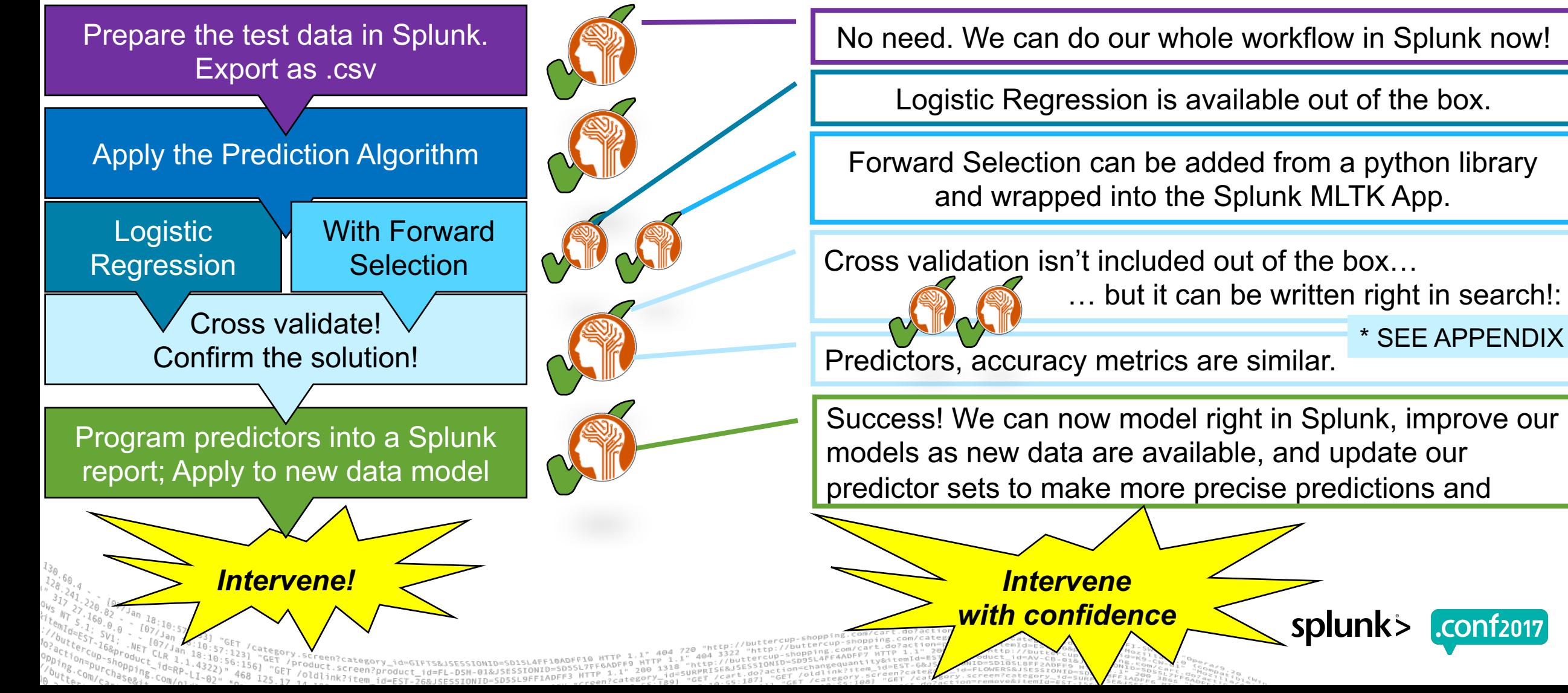

## **Goal 2: Use MLTK to Improve the Approach!**

#### **The workflow: Pre-Splunk In Splunk MLTK**

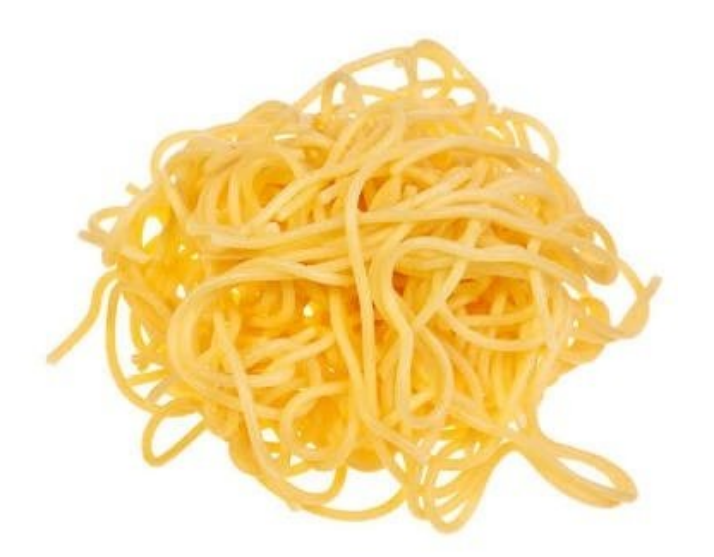

- ▶ SPL anyone can read and reference:
	- MLTK
		- Ifit FieldSelector type=categorical param=10 Grade from \*
		- Ifit LogisticRegression Grade from fs\_\* into model\_a
		- I fit SVM Grade from fs\_\* into model\_b
		- I fit RandomizedLogisticRegression Grade from fs\_\* into model\_c
	- Consume immediately as a report/dashboard/alert

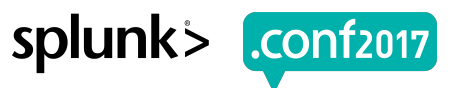

## **Goal 3: Spread the Solution, Improve All Students' Success…**

- ▶ Soon!: An APP (available from Splunkbase... or GitHub?) Stay tuned...
- 1. Prepare your data
	- What is student success? (identify your outcome to predict)
	- What do you have on hand to predict it? (prepare your reports)
- 2. Apply the SPL for prediction and cross-validation
- 3. Check your accuracy metrics
	- Do you successfully predict the outcome for your target population?
- 4. Build reports for those predictors, sum them and identify students in need.
- 5. Help them out!

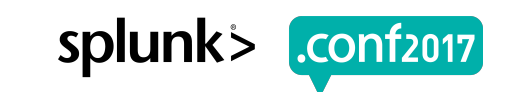

# **Questions?**

*CONTACT*

matt.bernacki@unlv.edu .

cyndi.backstrom@unlv.edu

© 2017 SPLUNK INC.

<u>**.com/2018 mobile approximate**</u> *MORE* faculty.unlv.edu/wpmu/bernacki/

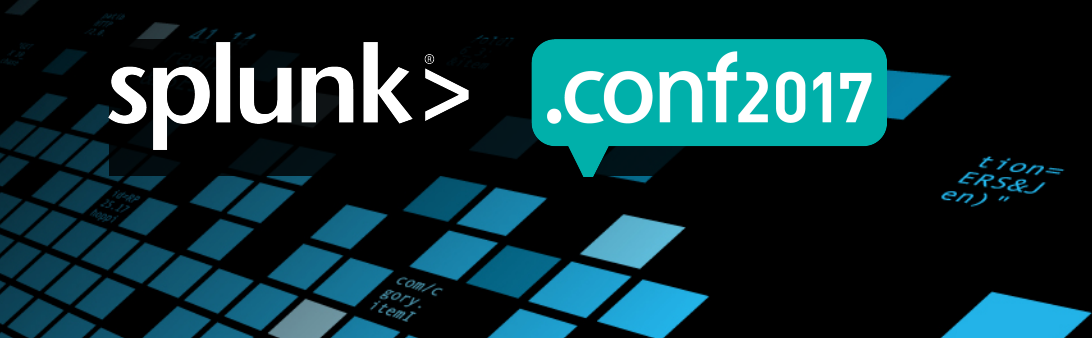

# **Thank You**

© 2017 SPLUNK INC.

### **Don't forget to rate this session in the .conf2017 mobile app**

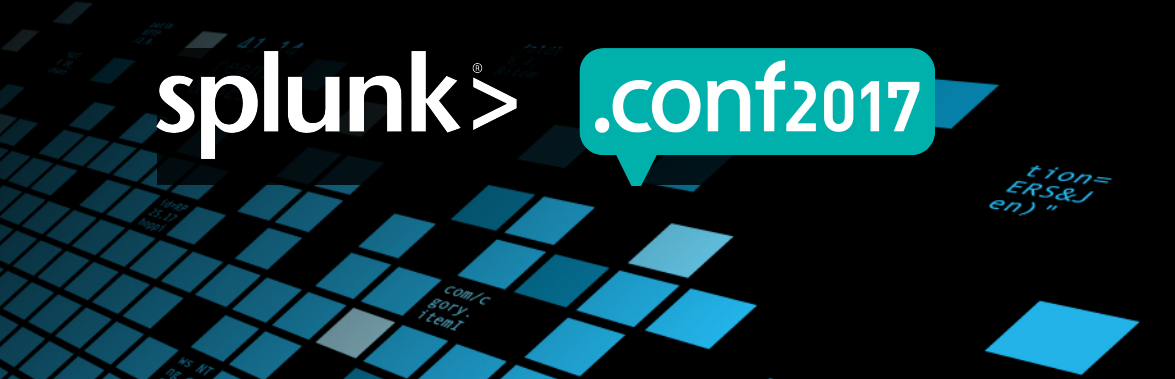

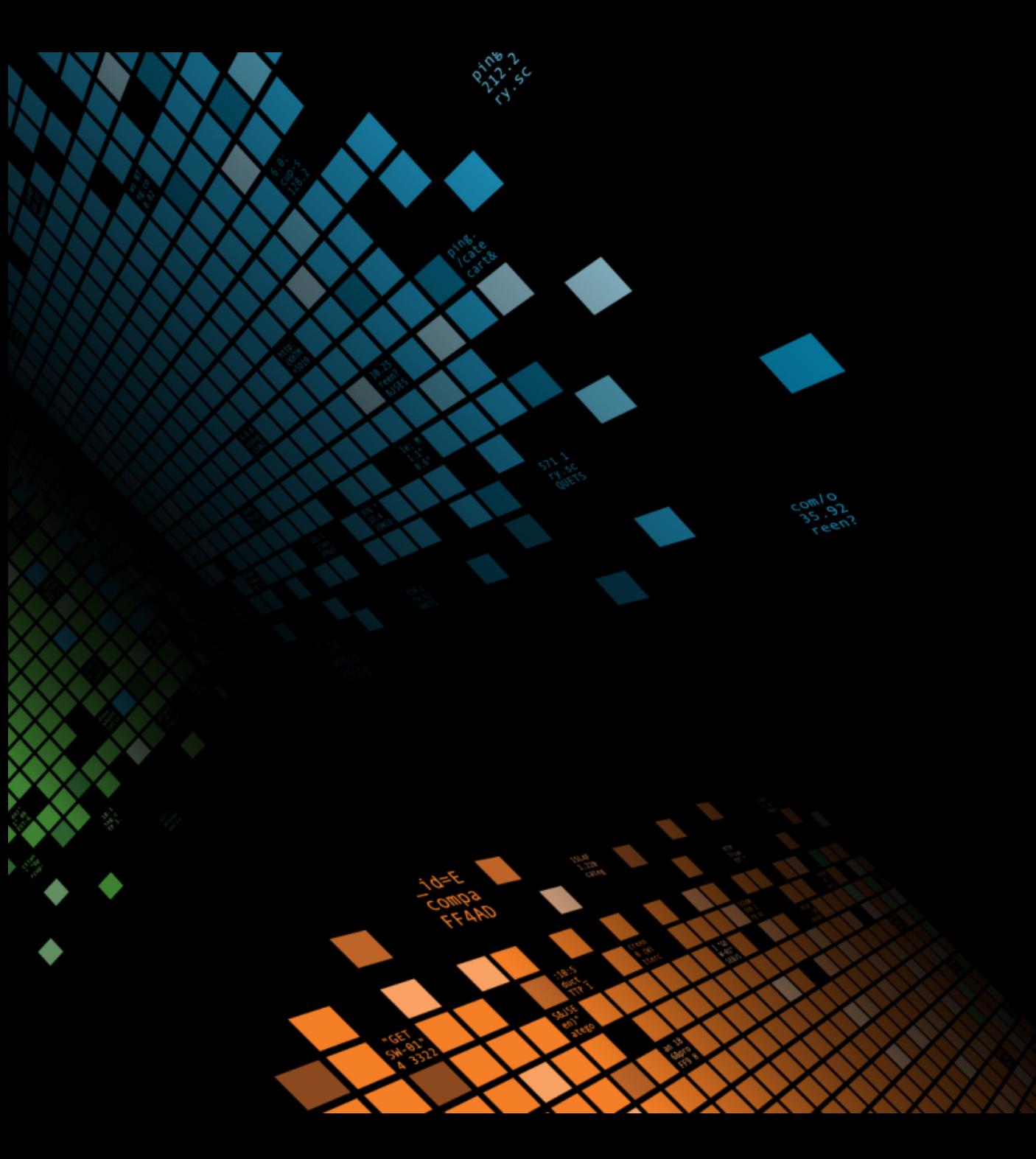

# **APPENDIX**

MACHINE LEARNING TOOL KIT SPL FOR CROSS VALIDATION

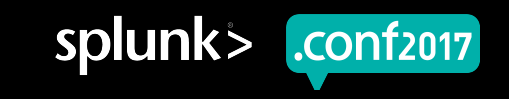

## **Cross Validation Informally in SPL**

Step 1 : Create your models with one partition holdout randomly

From the Desk of Alexander Johnson

```
| makeresults count=10
```
streamstats count rename comment as "0-indexed partition numbers require us to subtract 1"

```
eval count = count - 1
```

```
| map maxsearches=10 search="
```
inputlookup airline tweets.csv where airline sentiment confidence  $> 0.8$ 

fields airline sentiment text

```
| sample partitions=10 seed=42
```

```
search partition number != $count$
```

```
fit TFIDF text stop_words=english into vectorizer_$count$
```
| fit LogisticRegression airline sentiment from text tfidf\* into lr\_\$count\$ "

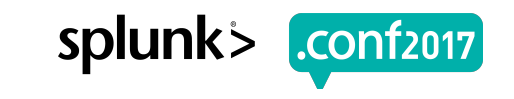

## **Cross Validation Informally in SPL**

Step 2 : Score your models on the holdouts

From the Desk of Alexander Johnson

```
| makeresults count=10
```
streamstats count rename comment as "0-indexed partition numbers require us to subtract 1"

```
eval count = count - 1
```

```
| map maxsearches=10 search="
```
inputlookup airline tweets.csv where airline sentiment confidence  $> 0.8$ 

fields airline sentiment text

```
| sample partitions=10 seed=42
```

```
search partition number = $count\$
```

```
| apply vectorizer_$count$
```

```
| apply lr_$count$ as p
```

```
| `classificationstatistics(airline_sentiment, p)`"
```
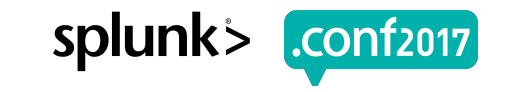